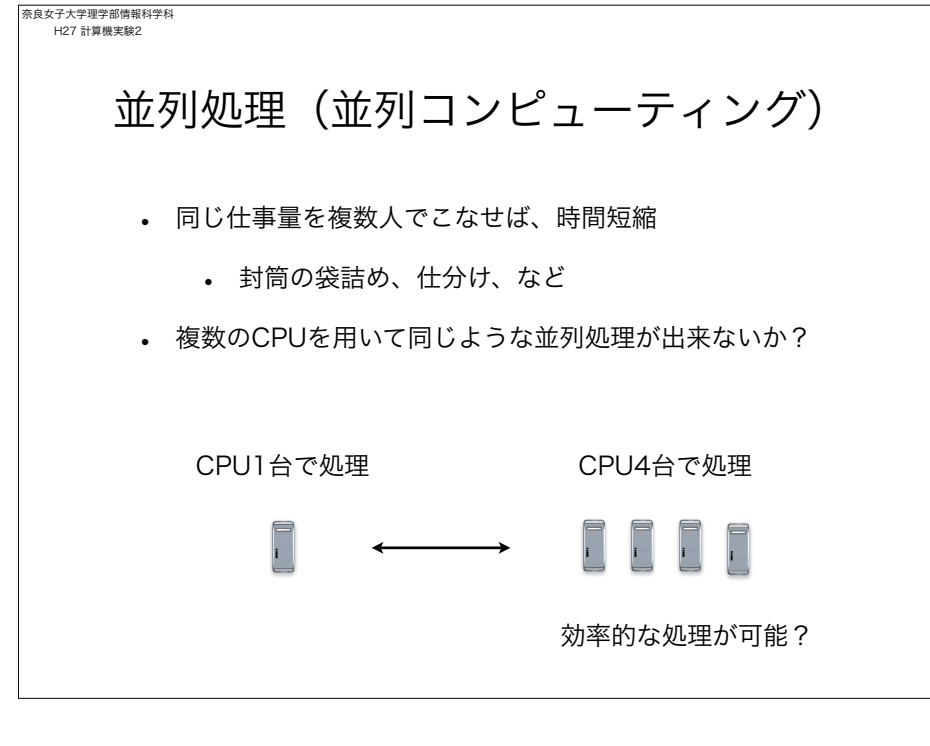

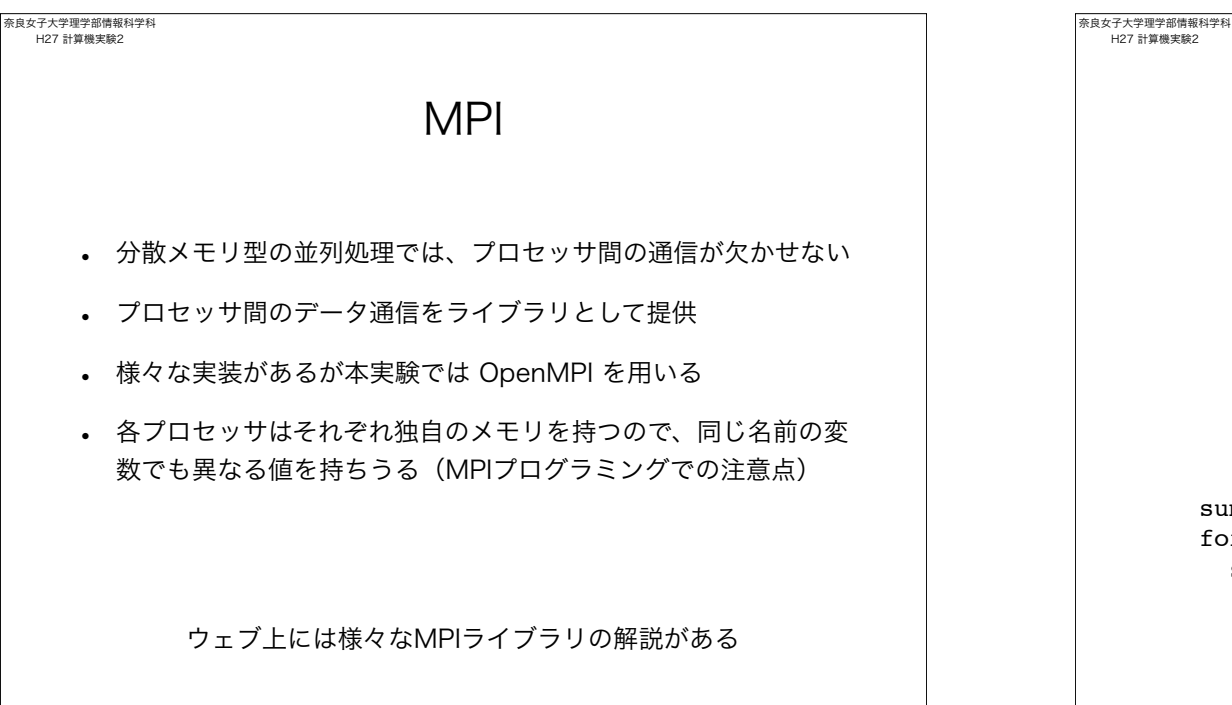

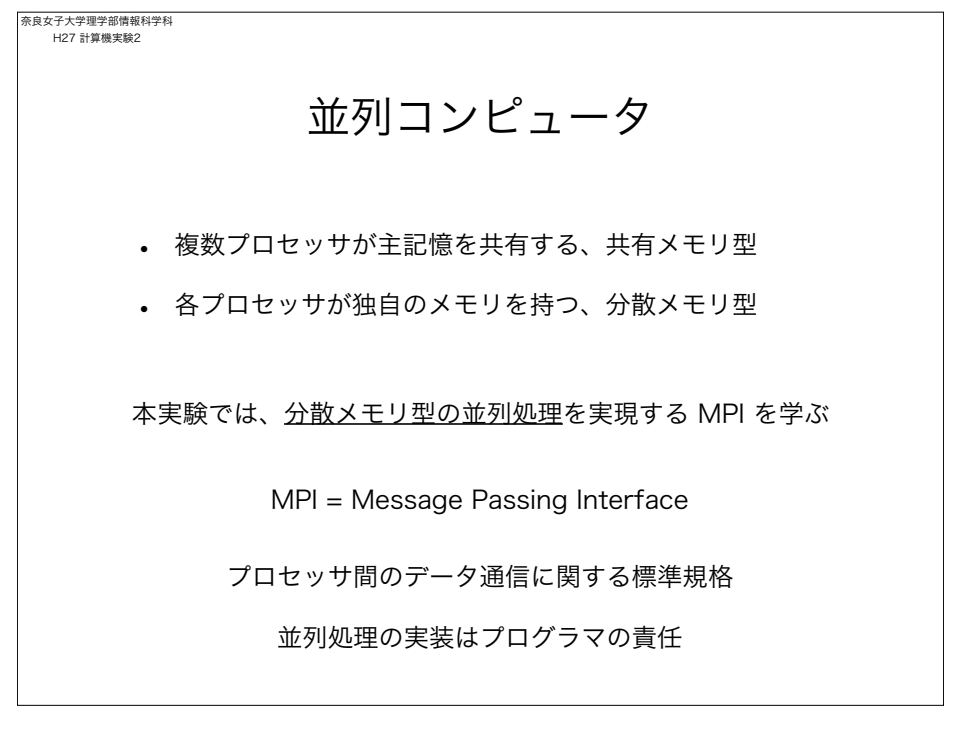

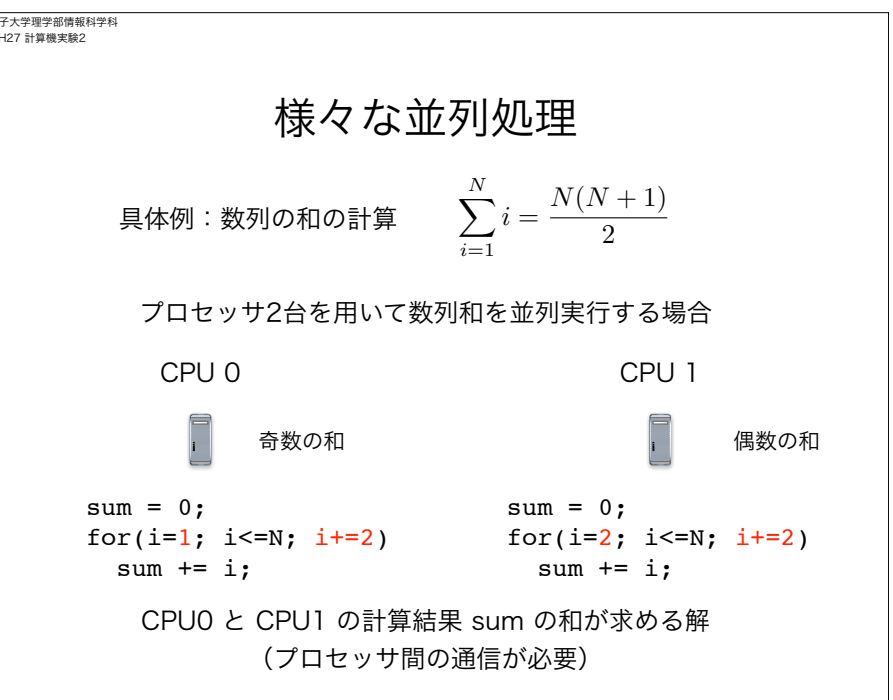

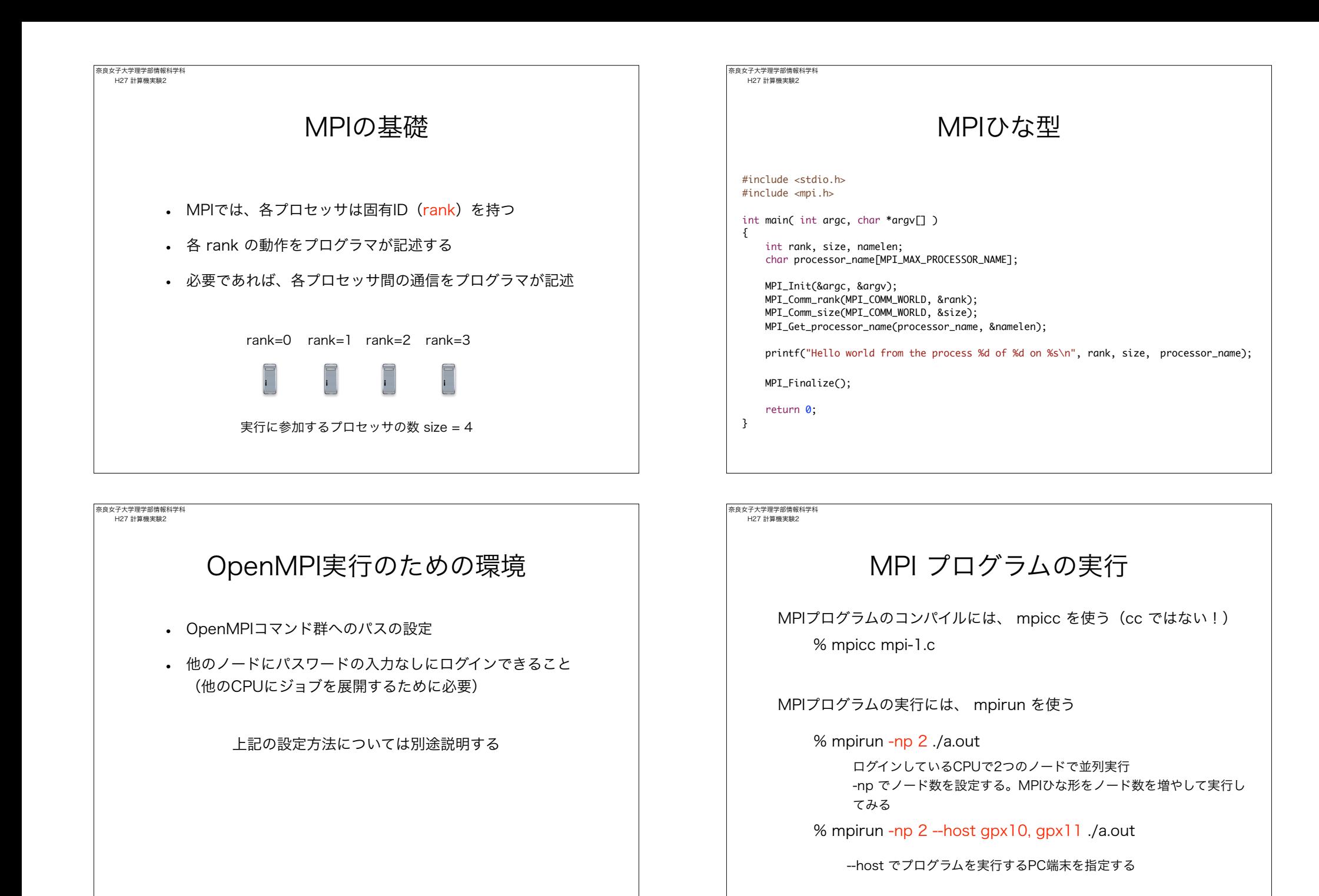

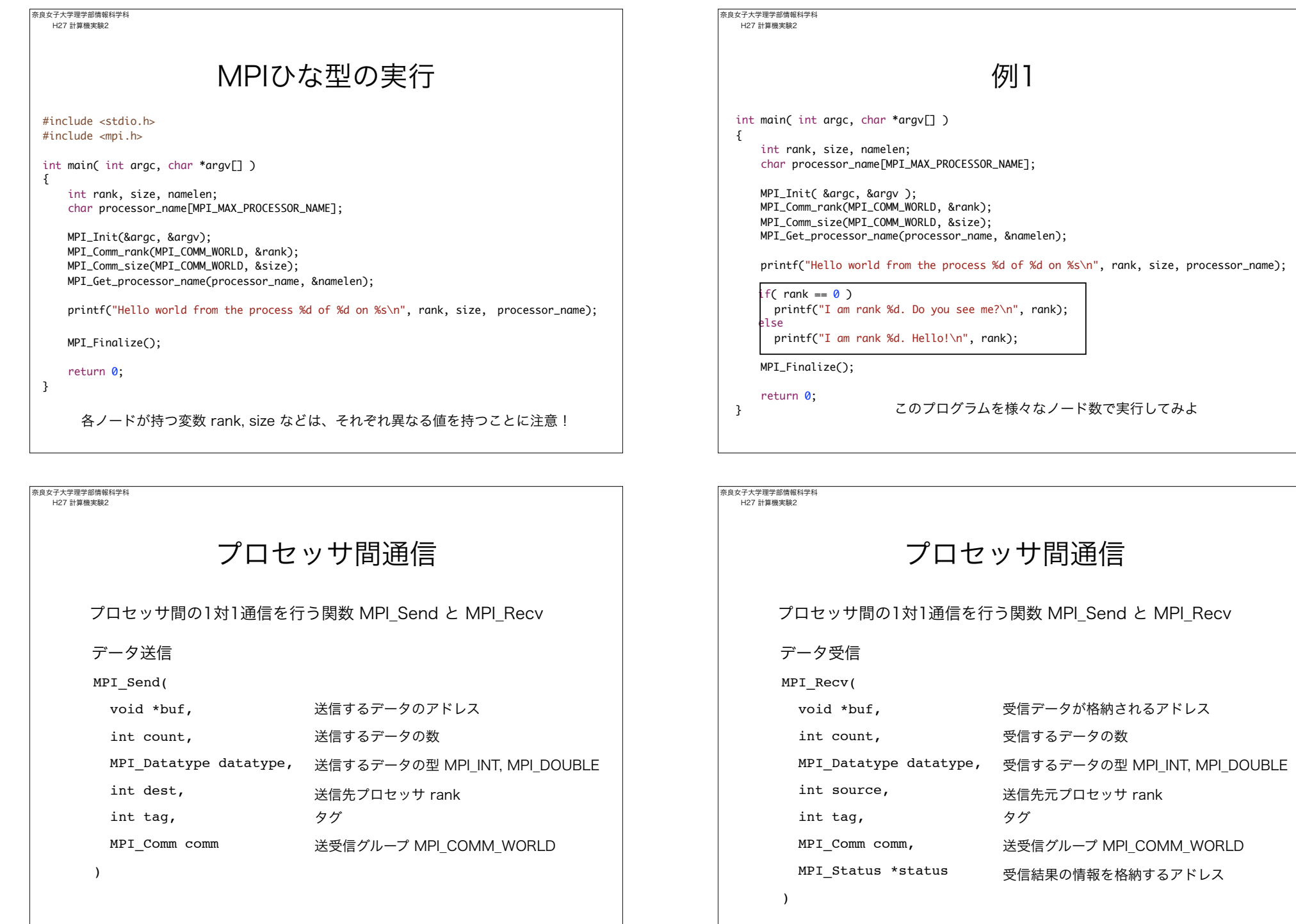

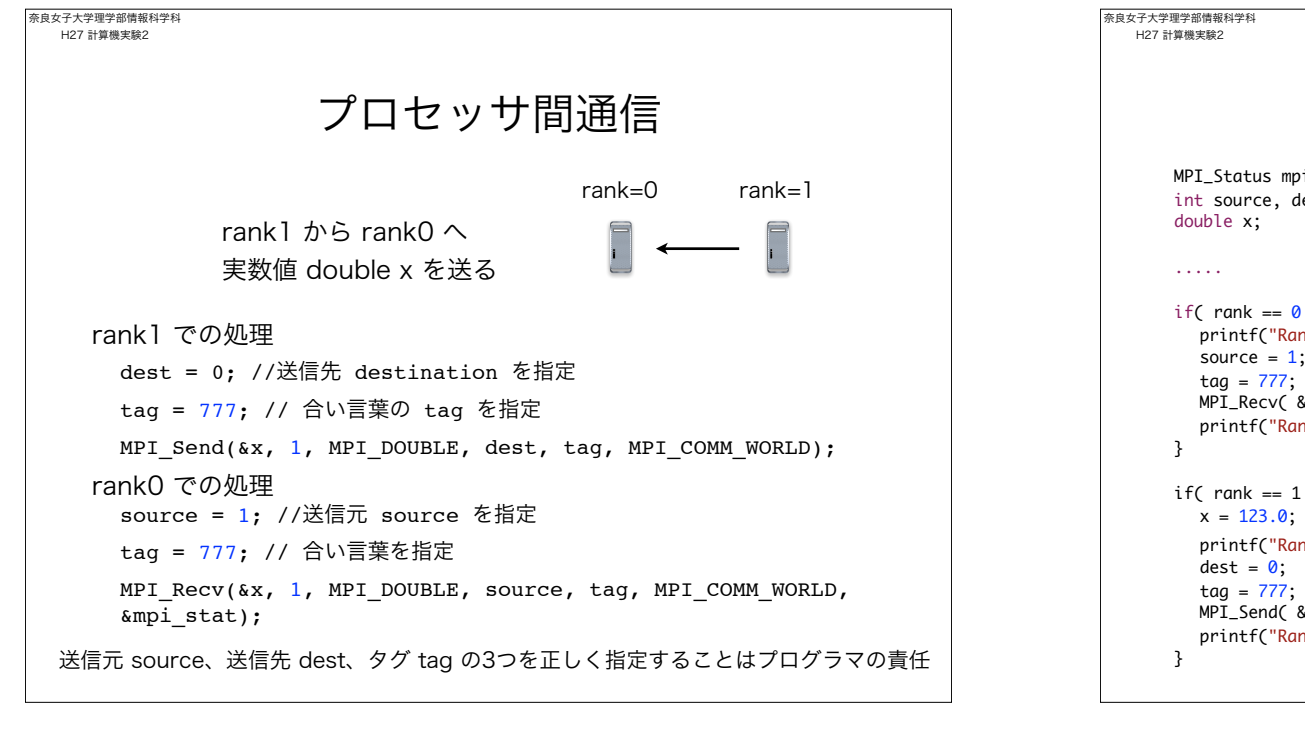

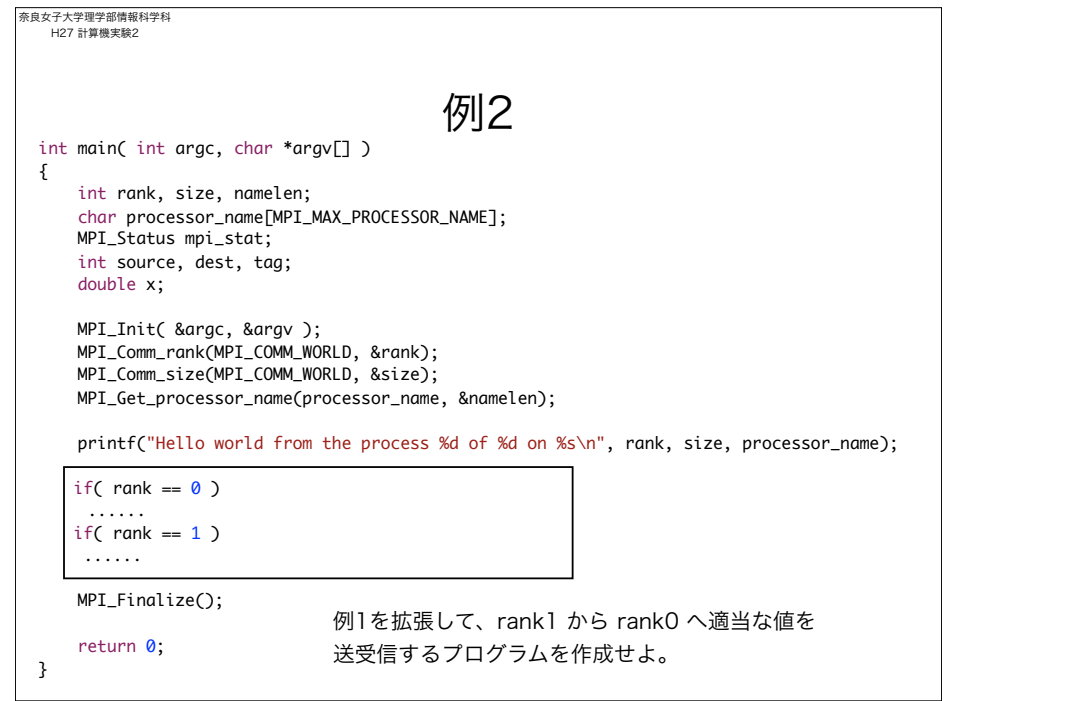

```
MPI_Status mpi_stat;
int source, dest, tag;
if( rank == 0 ){
  printf("Rank %d is going to receive a data\n", rank);
  source = 1;
  MPI_Recv( &x, 1, MPI_DOUBLE, source, tag, MPI_COMM_WORLD, &mpi_stat);
  printf("Rank %d has received a data %f\n", rank, x);
if( rank == 1 ) \{x = 123.0; // rank 1 で変数 x に値を代入. rank 0 では変数 x は未定であることに注意
  printf("Rank %d is going to send a data %f\n", rank, x);
  MPI_Send( &x, 1, MPI_DOUBLE, dest, tag, MPI_COMM_WORLD);
  printf("Rank %d has sent a data\n", rank);
                        1対1通信の例
```
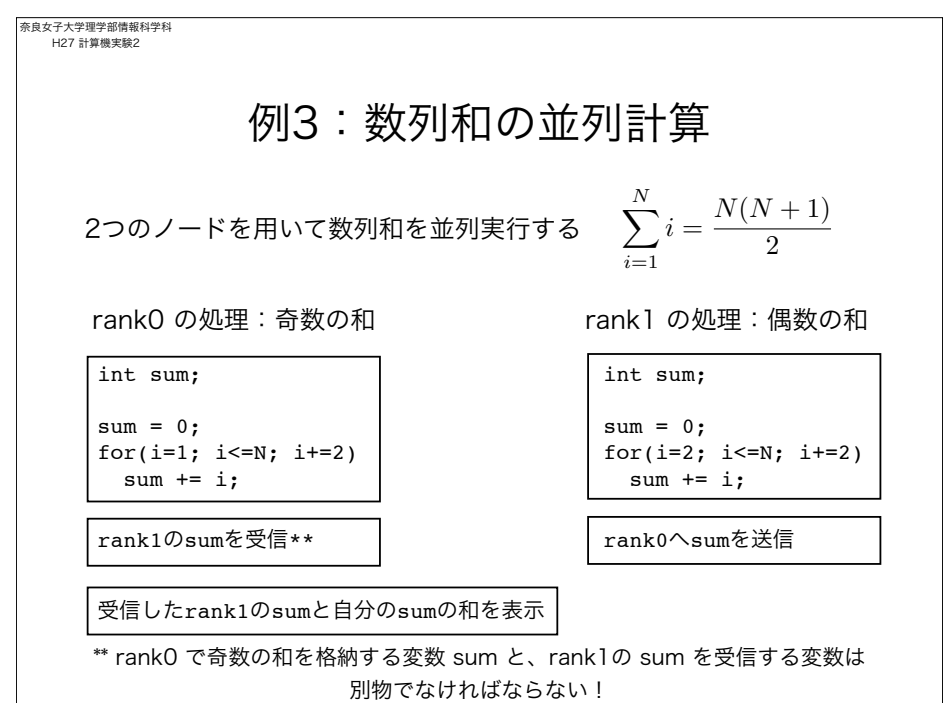

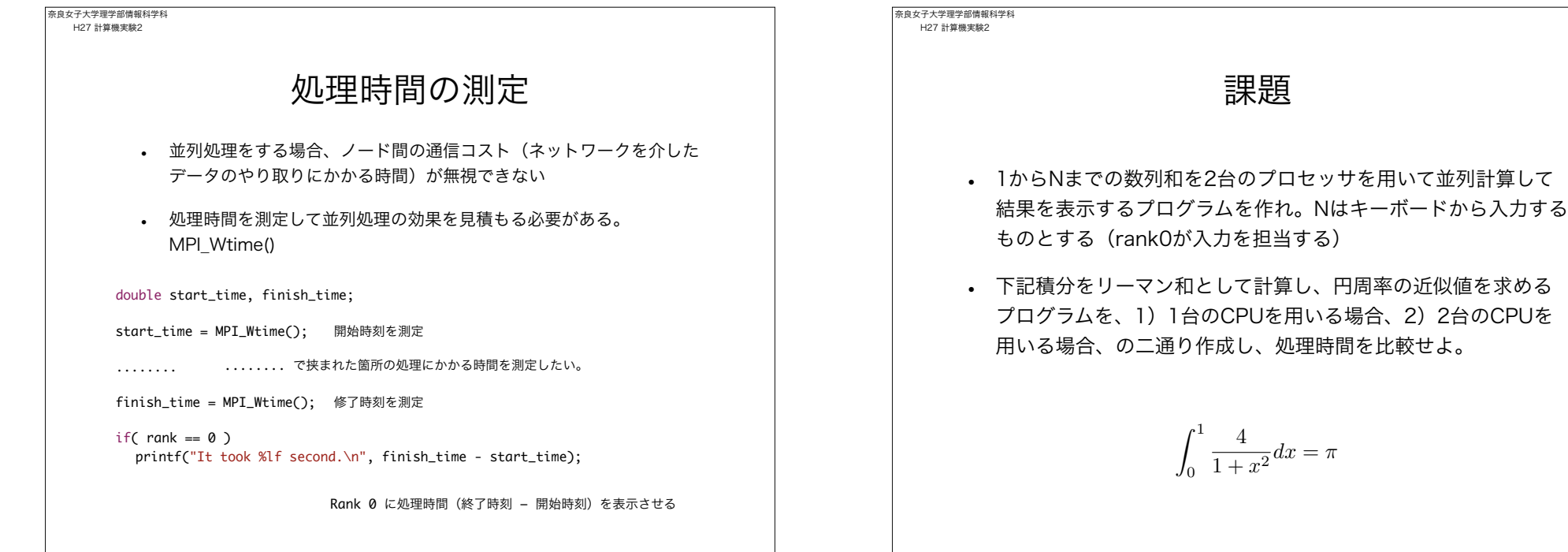